Content-type: text/html

# **OPENSSL**

Section: OpenSSL (1) Updated: 0.9.6a [Index](http://www.delafond.org/traducmanfr/man/man1/openssl.1.html#index) [Return to Main Contents](http://www.delafond.org/traducmanfr/man/index.html)

# **NOM**

openssl - OpenSSL - Outil de ligne de commande

### **SYNOPSIS**

**openssl** *commande* [ *options\_commande* ] [ *arguments\_commande* ]

**openssl** [**commandes-standard-liste**|**commandes-signature-messages-liste**|**commandechiffrement-liste**]

**openssl no-***XXX* [*options arbitraires*]

### **DESCRIPTION**

OpenSSL est un utilitaire cryptographique qui implémente les protocoles réseau Secure Sockets Layer (SSL v2/v3, Couche de sockets sécurisés) et Transport Layer Security (TLS v1, sécurité pour la couche de transport) ainsi que les standards cryptographiques liés dont ils ont besoin.

Le programme **openssl** est un outil de ligne de commande pour utiliser les différentes fonctions cryptographiques de la librairie **crypto** d'OpenSSL à partir du shell. Il peut être utilisé pour

```
o Création de paramètres des clefs RSA, DH et DSA 
o Création de certificats X.509, CSRs et CRLs 
o Calcul de signature de messages
o Chiffrement et Déchiffrement
o Tests SSL/TLS client et server
```

```
o Gestion de mail S/MIME signé ou chiffrés
```
# **RESUME DES COMMANDES**

Le programme **openssl** fournit une variété de commandes (*commande* dans le SYNOPSIS cidessus), dont chacune possède de nombreuses options et arguments. (*options-commande* et *arguments-commande* dans la SYNOPSIS).

Les commandes-pseudo **commandes-standard-liste**, **commandes-signature-message-liste**, et **commande-chiffrement-liste** génèrent une liste (une entrée par ligne) des noms de toutes les commandes standards, commandes de signature de messages (NdT ex : MD5) ou commandes de chiffrement, respectivement, qui sont disponible dans le présent utilitaire **openssl**.

La commande-pseudo **no-***XXX* teste si une commande du nom donné existe. Si aucune commande nommée *XXX* n'existe, le retour vaut 0 (succès) et l'affichage **no-***XXX* ; sinon le retour vaut 1 et l'affichage *XXX*. Dans les deux cas, la sortie est dirigée vers **stdout** (NdT : Sortie standard) et le flux **stderr** n'est pas utilisé. Les arguments de ligne de commande supplémentaires sont ignorés. Comme pour chaque chiffrement, il existe une commande portant le même nom, ceci fournit aux scripts shell une façon simple de tester la disponibilité des chiffrements dans le programme **openssl**. (**no-***XXX* n'est pas capable de détecter des pseudo-commandes telles que **quit**, **list-***...***-commands**, ou **no-***XXX* lui-même.)

#### **COMMANDES STANDARDS**

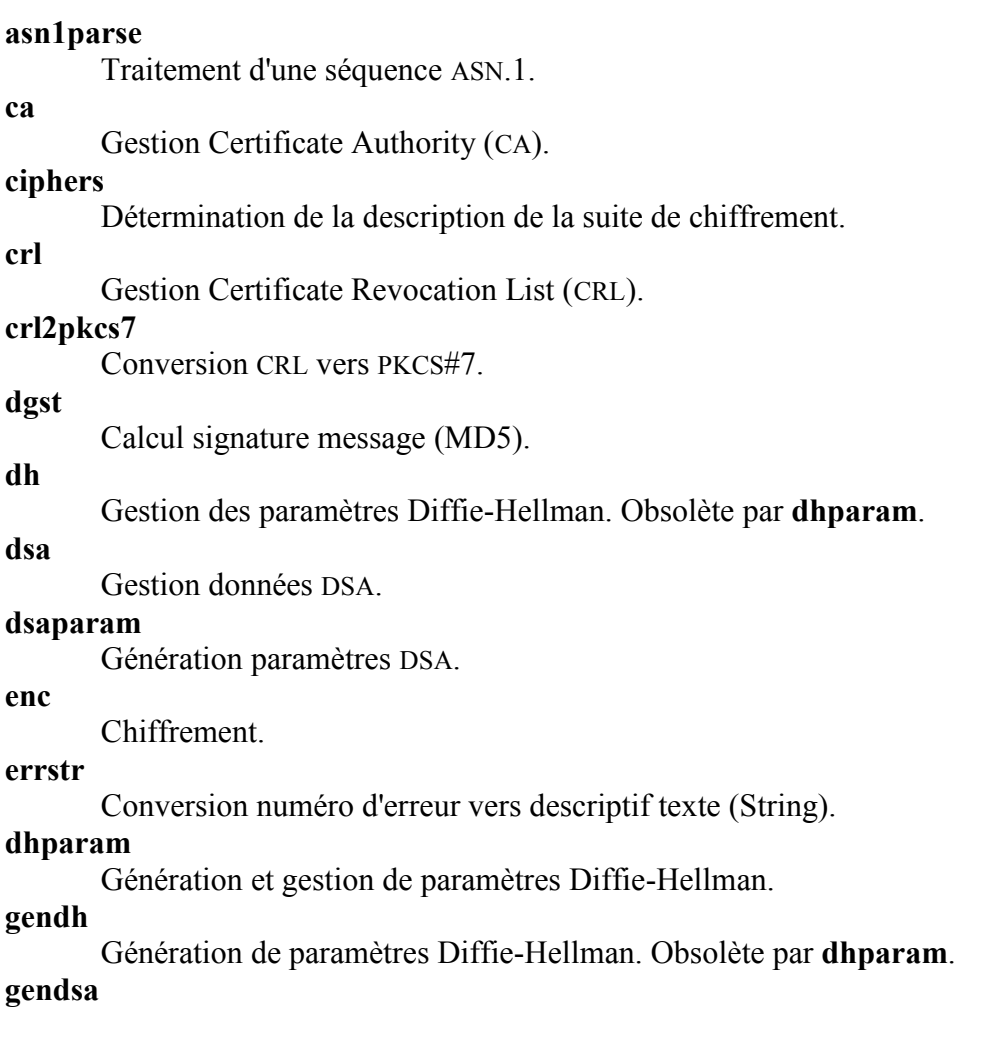

Génération de paramètres DSA.

#### **genrsa**

Génération de paramètres RSA.

#### **passwd**

Génération de mots de passe hashés.

#### **pkcs7**

Gestion données PKCS#7.

#### **rand**

Génère octets pseudo-aléatoires.

### **req**

Gestion X.509 Certificate Signing Request (CSR).

#### **rsa**

Gestion données RSA.

#### **rsautl**

Utilitaire RSA pour signature, vérification, chiffrement, et déchiffrement.

#### **s\_client**

Ceci fournit un client SSL/TLS générique qui sait établir une connexion transparente avec un serveur distant parlant SSL/TLS. ةtant seulement prévu pour des propos de test, il n'offre qu'une interface fonctionnelle rudimentaire tout en utilisant en interne la quasi-totalité des fonctionnalités de la librairie **ssl** d'OpenSSL.

#### **s\_server**

Ceci fournit un client SSL/TLS générique qui accepte des connexions transparentes provenant de clients qui parlent SSL/TLS. ةtant seulement prévu pour des propos de test, il n'offre qu'une interface fonctionnelle rudimentaire tout en utilisant en interne la quasi-totalité des fonctionnalités de la librairie **ssl** d'OpenSSL. Il fournit à la fois son propre protocole orienté commandes en ligne pour le test de fonctions SSL et une facilité de réponse simple HTTP pour émuler un serveur internet qui gère SSL/TLS.

#### **s\_time**

Horlogeur de connections SSL.

#### **sess\_id**

Gestion des données de session SSL.

#### **smime**

Traitement mails S/MIME.

#### **speed**

Mesure la vitesse de l'algorithme.

#### **verify**

Vérification du certificat X.509.

#### **version**

Information sur la version d'OpenSSL.

#### **x509**

Gestion de données pour le certificat X.509.

#### **COMMANDES DE SIGNATURE DE MESSAGE**

**md2**

Signature MD2

#### **md5**

Signature MD5

**mdc2**

Signature MDC2

### **rmd160**

Signature RMD-160

#### **sha**

Signature SHA

#### **sha1**

Signature SHA-1

#### **COMMANDES D'ENCODAGE ET DE CHIFFREMENT**

**base64** Chiffrement Base64 **bf bf-cbc bf-cfb bf-ecb bf-ofb** Chiffrement Blowfish **cast cast-cbc** Chiffrement CAST **cast5-cbc cast5-cfb cast5-ecb cast5-ofb** Chiffrement CAST5 **des des-cbc des-cfb des-ecb des-ede des-ede-cbc des-ede-cfb des-ede-ofb des-ofb** Chiffrement DES **des3 desx des-ede3 des-ede3-cbc des-ede3-cfb des-ede3-ofb** Chiffrement Triple-DES **idea idea-cbc idea-cfb idea-ecb idea-ofb** Chiffrement IDEA **rc2 rc2-cbc rc2-cfb rc2-ecb rc2-ofb** Chiffrement RC2 **rc4** Chiffrement RC4 **rc5 rc5-cbc rc5-cfb rc5-ecb rc5-ofb** Chiffrement RC5

### **ARGUMENTS DE PHRASE DE PASSE**

Certaines commandes acceptent des arguments de mot de passe, typiquement en utilisant  **passin** et **-passout** pour les mots de passe d'entrée et de sortie respectivement. Ceux-ci permettent d'obtenir le mot de passe à partir de plusieurs sources. Les deux options prennent un seul argument dont le format est décrit ci-dessous. Si aucun argument de mot de passe n'est donné alors qu'il est requis, l'utilisateur doit en fournir un : typiquement, cette requête est lancée sur le terminal avec l'écho désactivé (NdT : pas d'affichage des caractères tapés).

#### **pass:motdepasse**

Le mot de passe utilisé est **motdepasse**. Comme le mot de passe est visible à des utilitaires externes (tels que `ps' sous Unix), cette forme ne devrait être employé lorsque la sécurité n'est pas importante.

#### **env:var**

Obtenir le mot de passe de la variable d'environnement **var**. Comme l'environnement d'autres processus est visible sur certaines plates-formes (ex : ps sous certaines versions d'Unix) cette option devrait être utilisé avec précaution.

#### **file:pathname**

La première ligne de **pathname** est le mot de passe. Si le même **pathname** est donné pour les arguments **-passin** et **-passout**, alors la première ligne sert pour le mot de passe d'entrée et la suivante pour celui de sortie. **pathname** n'est pas obligatoirement un fichier régulier : il peut par exemple faire référence à un périphérique logique ou encore un tuyau nommé.

#### **fd:number**

lit le mot de passe du descripteur de fichier **number**. Ceci peut être utilisé pour envoyer les données via un tuyau par exemple.

**stdin**

lecture sur l'entrée standard.

### **VOIR AUSSI**

 $\alpha$ sn1parse(1),  $\alpha$ <sub>2</sub>(1),  $\alpha$ onfig(5), [crl\(](http://www.delafond.org/traducmanfr/man/man1/crl.1.html)1), [crl2pkcs7\(](http://www.delafond.org/traducmanfr/man/man1/crl2pkcs7.1.html)1), [dgst\(](http://www.delafond.org/traducmanfr/man/man1/dgst.1.html)1), [dhparam\(](http://www.delafond.org/traducmanfr/man/man1/dhparam.1.html)1), [dsa\(](http://www.delafond.org/traducmanfr/man/man1/dsa.1.html)1), [dsaparam\(](http://www.delafond.org/traducmanfr/man/man1/dsaparam.1.html)1), [enc\(](http://www.delafond.org/traducmanfr/man/man1/enc.1.html)1), [gendsa\(](http://www.delafond.org/traducmanfr/man/man1/gendsa.1.html)1), [genrsa\(](http://www.delafond.org/traducmanfr/man/man1/genrsa.1.html)1), [nseq\(](http://www.delafond.org/traducmanfr/man/man1/nseq.1.html)1), [openssl\(](http://www.delafond.org/traducmanfr/man/man1/openssl.1.html)1), [passwd\(](http://www.delafond.org/traducmanfr/man/man1/passwd.1.html)1), [pkcs12\(](http://www.delafond.org/traducmanfr/man/man1/pkcs12.1.html)1), [pkcs7\(](http://www.delafond.org/traducmanfr/man/man1/pkcs7.1.html)1), [pkcs8\(](http://www.delafond.org/traducmanfr/man/man1/pkcs8.1.html)1), [rand\(](http://www.delafond.org/traducmanfr/man/man1/rand.1.html)1), [req\(](http://www.delafond.org/traducmanfr/man/man1/req.1.html)1), [rsa\(](http://www.delafond.org/traducmanfr/man/man1/rsa.1.html)1), [rsautl\(](http://www.delafond.org/traducmanfr/man/man1/rsautl.1.html)1), [s\\_client\(](http://www.delafond.org/traducmanfr/man/man1/s_client.1.html)1), [s\\_server\(](http://www.delafond.org/traducmanfr/man/man1/s_server.1.html)1), [smime\(](http://www.delafond.org/traducmanfr/man/man1/smime.1.html)1), [spkac\(](http://www.delafond.org/traducmanfr/man/man1/spkac.1.html)1), [verify\(](http://www.delafond.org/traducmanfr/man/man1/verify.1.html)1), [version\(](http://www.delafond.org/traducmanfr/man/man1/version.1.html)1),  $x509(1)$ , [crypto\(](http://www.delafond.org/traducmanfr/man/man3/crypto.3.html)3), [ssl\(](http://www.delafond.org/traducmanfr/man/man3/ssl.3.html)3)

# **HISTORIQUE**

La page de man *[openssl](http://www.delafond.org/traducmanfr/man/man1/openssl.1.html)*(1) est apparue dans la version 0.9.2 d'OpenSSL. Les pseudocommandes **list-***XXX***-commands** ont été ajoutées pour la version 0.9.3 d'OpenSSL ; La pseudo-commande **no-***XXX* a été ajoutée pour la version 0.9.5a d'OpenSSL. Pour des remarques concernant la disponibilité d'autres commandes, regarder les pages de manuel correspondantes.

### **Index**

[NOM](http://www.delafond.org/traducmanfr/man/man1/openssl.1.html#lbAB) **[SYNOPSIS](http://www.delafond.org/traducmanfr/man/man1/openssl.1.html#lbAC) [DESCRIPTION](http://www.delafond.org/traducmanfr/man/man1/openssl.1.html#lbAD)** RةSUMة DES [COMMANDES](http://www.delafond.org/traducmanfr/man/man1/openssl.1.html#lbAE) [COMMANDES](http://www.delafond.org/traducmanfr/man/man1/openssl.1.html#lbAF) STANDARDS [COMMANDES](http://www.delafond.org/traducmanfr/man/man1/openssl.1.html#lbAG) DE SIGNATURE DE MESSAGE COMMANDES D'ENCODAGE ET DE [CHIFFREMENT](http://www.delafond.org/traducmanfr/man/man1/openssl.1.html#lbAH) [ARGUMENTS DE PHRASE DE PASSE](http://www.delafond.org/traducmanfr/man/man1/openssl.1.html#lbAI) [VOIR AUSSI](http://www.delafond.org/traducmanfr/man/man1/openssl.1.html#lbAJ) **[HISTORIQUE](http://www.delafond.org/traducmanfr/man/man1/openssl.1.html#lbAK)** 

This document was created by [man2html,](http://localhost/cgi-bin/man/man2html) using the manual pages. Time: 20:41:58 GMT, July 10, 2005